2025/06/02 06:11 1/1 Indexing problems

## **Indexing problems**

Sometimes, TV series do not show correctly or the indexes in both, TV series and movies, are messed up. It is recommendable to to the following in NMJ toolbox when this happens, or even regularly to make sure it does not happen.

- 1. Utilities -> fix TV errors
- 2. Utilities -> rebuild index
- 3. Utilities -> edit indices

When you edit indices, delete all existing ones, then add a new index for each letter of the alphabet, if you have a large DB. 0-9 will be built automatically.

From:

https://wiki.condrau.com/ - Bernard's Wiki

Permanent link:

https://wiki.condrau.com/a400:indices

Last update: 2013/12/15 17:40

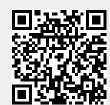